## **Download Preset Photoshop Cs6 Free !NEW!**

The following tutorial is for newcomers to Photoshop. It is written with beginners in mind, and it will teach you how to use Photoshop. You'll learn about the powerful features of the software that you can use to make your images look professional. Once you know how to use Photoshop, you'll be able to make your own images look amazing. Cracking Adobe Photoshop is rather easy. First, you'll need to download a program called a keygen. This is a program that will generate a valid serial number for you, so that you can activate the full version of the software without having to pay for it. After the keygen is downloaded, run it and generate a valid serial number. Then, launch Adobe Photoshop and enter the serial number. You should now have a fully functional version of the software. Just remember, cracking software is illegal and punishable by law, so use it at your own risk.

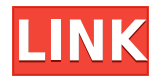

*Microsoft is perhaps the first company that I perceive as being on the same side as King Huffington. While Michael is a frequent critic of MS (and Apple), his company makes for a nice down payment, one that makes sense for all of the causes. While I don't care for his politics (save for a modest respect for Bernie Sanders and I'd like to see him putting forward a plan that will make single-payer health care a reality, among other things), he is passionate about the merits of free software. Mega, the company behind Liberated Pixel, makes me so happy. We are proud to work with his team. And if the tech industry wants a free and open world, then it needs to get any contribution it needs to that world. This article proves that the industry wants to get better. And that's great.* The iPad Pro will no doubt usher in a new generation of art software. Adobe's latest incarnation of Photoshop does a good job of matching our expectations for the latest tablet computer. I wonder if a more modern OS like iOS 9 or 10 would have changed the game design-wise. Time will tell what kind of impact the new operating system will have on the industry. Investigators have developed a system where users can see, recognize and classify threats from traffic names, in real-time, using an app. The system, called Offline Traffic Anomaly Detection (OTAD), identified a suspected threat that showed up in more than 2,500 incidents in the United States in one month, and in another test three times.

## **Photoshop 2021 (version 22) Download free Activation Code With Keygen Serial Number Full Torrent For Windows 2022**

An interactive on-demand experience to learn a new skill. Learn Photoshop in our video tutorials that walk you through each tool in Photoshop and help you master your photo editing. Get access to 34 all-new in-depth video tutorials and oneon-one instructor support that can get you an expert result. Get it all for a single monthly price. It's that simple. Sign up today to learn Photoshop today! With Photoshop, you can remove imperfections like sunbursts, blemishes, spots, wrinkles, and scratches. But often, you want to keep some imperfections on your photo. To do that, you can use Photoshop Adjustment Layers to apply a filter to existing imperfections on your image and preserve them. Sometimes, you're editing a large photo and need to scale down a photo to change the resolution. You can use Photoshop's Scaling and Rotation features to apply a new resolution. Or, if you just need to scale up your photo, you can use Pixel Sharper and Trimming to improve results. Topaz Labs is an image-editing company that has been making enhancements to our favorite imaging tools for over 25 years, with their flagship application, Topaz RAW Converter. Whether you shoot in RAW and edit in just about any other RAW editor, it's time to enjoy true, ultimate control over your images by using the Topaz RAW Converter. The free personal edition of Photoshop CC includes the Advanced Healing Brush. This brush is best for repairing photo and

flower petals in places where no color was present before. But Advanced Healing Brush has many other things to let you work on your photos, like: e3d0a04c9c

## **Photoshop 2021 (version 22) Download Activation Code (LifeTime) Activation Code For Windows 2023**

**10 –** Auto Straighten – This tool is a pretty helpful one for photographic editing where it allows you to straighten your images to desired degrees. It ranges from mild to severe straightening of any crooked image, no matter it is a vertical or horizontal image. **9 –** Create a Realistic Watercolor Brush– If you've ever attempted to paint nature with watercolors, you'll get a good idea of what's it like to use Photoshop's watercolor brush. It's great for adding special effects and can work as an adjustment slider. **8 –** Adjustment Layers – Photoshop's Adjustment Layers allow you to apply various effects, color shifts, and the like in a single layer. The Adjustment layer lets you edit many layers/objects at the same time without having to make individual selections. **7 –** Photoshop's Perspective Tool – This tool is a simple but useful feature of Photoshop where it enables you to draw the vanishing point, or to draw the horizon lines on the photo. Perspective refers to the similarity in how objects in a picture appear to a viewer positioned at different perspectives. It's a must-have tool for high-quality photography. **6 –** Despeckle tool – This is considered as one of Photoshop's most helpful tools as it helps you to remove the annoying specks from the image. And, it can be used to make adjustments to the brightness and contrast of a photo when applied in combination with the brightness and contrast settings.

download presets photoshop cc download preset photoshop cs6 gratis download preset camera raw photoshop cc download preset camera raw photoshop download ps photoshop cs6 free free download ps adobe photoshop download adobe photoshop gratis cs6 adobe photoshop cs6 official download download adobe photoshop lightroom cs6 adobe photoshop cs6 oil paint download

Adobe Photoshop CC Full can be downloaded for free off the Adobe website. Adobe Photoshop can be used for the creation of documents with various files. Originally, lightroom could be used as a standalone product, but now it is integrated into Photoshop, called as the Adobe Lightroom app. In Photoshop, the can be a lot of apps, which are using at the same time. You can use all apps at the same time so that you get an amazing effect. There are also some important apps which are giving a great effect to the users. Adobe Photoshop is the main adobe software which you have to accumulate knowledge for it. Also, if you want to make a commercial advertisement, you have to mainly focus on Adobe Photoshop. To create tutorials for the new users, you can use the Adobe Photoshop tutorial. It has more tutorial to help you for making your best advertisement. Also, the app contains a lot of features to get a better and better effect. Adobe Photoshop Features help to an expert to create your work. You can make a proper work with Adobe Photoshop. To make your work of the best, you can learn the new features of Adobe Photoshop. Before using the new modern features of Adobe Photoshop, you have to learn that what should you learn. If you want to master this software, you have to start learning new things of PS for better effects. Or you can go with the Adobe Photoshop tutorial, which explains you how to use the new features of Adobe Photoshop. Adobe Photoshop is the best software to make creative composition for the beautiful elements. It is easy for you to create any art work in Photoshop online. So, you can do the learning of this software online also. Adobe Photoshop online training is the best training to learn Adobe Photoshop software and also a creative skill. It contains numerous interactive e-learning lessons along with practical laboratories. Adobe Photoshop tutorials describe step by step instruction on how to use the Photoshop software in a creative and effective manner. Creative e-learning courses teach the user how to get best images and achieve best results by explaining the basic to advanced features of Photoshop. Practical laboratory lessons deal with components of Photoshop and how you can edit various images in Photoshop. In some video tutorials, you will learn how to use the advanced features of Photoshop like image retouching, image composition, image manipulation, etc. You can start learning the program from the site of the Adobe Photoshop online training in India .

Adobe Photoshop is the big-budget, full-featured graphic software for pros. But if you don't need all those features, there's Adobe Photoshop Elements. It includes all the features of the professional version (of course, with a simpler, less-cluttered interface), but it's less expensive, making it an excellent way to get started with Photoshop. Adobe Photoshop has many features that you can use to modify the images. It has a plethora of tools that allow you to crop, rotate, redo, more. Adobe Photoshop is the most popular software for photos that is available on the market. Adobe Photoshop is the world's most loved and popular image editing software, and now it's available in one easy-to-use subscription service. Easy access to the popular features and tools of Photoshop is made possible through a subscription service that offers a combination of basic and advanced features, to empower every creative through access to the best professional products. The subscription service is called the Adobe Creative Cloud. Photoshop CC 2019 is the first version to include the new Adobe Sensei AI. The

new features -- including Content-Aware more powerful tools and operations and a one-click Fill and Delete -- are driven by the AI, which is a core component of Adobe Sensei. The latest update to Adobe Photoshop's Elements photo editor, due later this year, promises to bring new features to the software, including a more-accessible version of AI technology called Sensei. Ai is short for artificial intelligence, and it's one of the first photography features to come to Elements.

<https://soundcloud.com/emunarchan1981/yamaha-tyros-4-vst> <https://soundcloud.com/rondonlefter/beyond-compare-full-crack> <https://soundcloud.com/mauhaymrnjech/nurarihyon-no-mago-season-3-sub-indo> <https://soundcloud.com/taiboymilwoods1979/flexisign-pro-86-v2-keygen> <https://soundcloud.com/boristyaxo/jetbrains-goland-201932-crack-full-review> <https://soundcloud.com/starmynuphe1975/passfab-for-rar-933-key> <https://soundcloud.com/ceizinbatspor1971/apostilas-medcurso-2015> <https://soundcloud.com/dawynesiketej/download-kitab-al-fiqh-al-islami-wa-adillatuhu-pdf-writer> <https://soundcloud.com/dodohjongsuz/hpqflash-3-download> <https://soundcloud.com/alzuevldzv/vegasaur-2-3-keygen-11> <https://soundcloud.com/rondonlefter/wincase-sch568-driver-download> <https://soundcloud.com/nogaaboucasd/trazos-y-letras-2-caligrafix-pdf-download> <https://soundcloud.com/lesefegotf1983/iec-60694-free-download-pdf>

Whether you've created the most beautiful photo in your life or you're still into the beginner stages of digital photography, you've always wanted to take the perfect pictures of yourself or your kids. However, the evolution of technology has brought the best solution: The selfie stick, which helps you take the perfect self-portrait on the go. Face Detection & Face Editing: In Search, Face Detection & Face Editing lets you search for faces in an image and quickly edit things such as set the face front/back, flip faces, and crop faces to perfect a perfect photo of yourself. Whether you wanna put your face front/back, flip your face, or crop your face just the way you want, it's all right there in a few taps on your desktop. Imagine how cool thing can be made for you when you can instantly share it right from a single photo. Remove Background: With this tool, you can easily choose a background from a selected layer and then remove it. It is beneficial to select a background that is actually composited and to remove the background, there are no tools like this before. Designing and photo editing is easy, no matter the photo color is vivid or the texture could be smooth. Adjust Colors: The basic adjustment tool, the Adjust Color tool, lets you correct the undertones, highlights, and midtones of an image, as well as remove colors that are unwanted or are too saturated. The Adjust Color tool is a great tool for novice photo editors who want to touch up their digital photos, and for advanced users who want to edit the look of their images.

<http://tutmagazine.net/photoshop-windows-free-download-link/>

[https://medeniyetlerinikincidili.com/wp-content/uploads/2023/01/Photoshop-Setup-File-Download-UP](https://medeniyetlerinikincidili.com/wp-content/uploads/2023/01/Photoshop-Setup-File-Download-UPDATED.pdf) [DATED.pdf](https://medeniyetlerinikincidili.com/wp-content/uploads/2023/01/Photoshop-Setup-File-Download-UPDATED.pdf)

[https://bodhirajabs.com/wp-content/uploads/2023/01/Adobe-Photoshop-2021-Version-2251-Download](https://bodhirajabs.com/wp-content/uploads/2023/01/Adobe-Photoshop-2021-Version-2251-Download-With-Serial-Key-Full-Product-Key-2022.pdf) [-With-Serial-Key-Full-Product-Key-2022.pdf](https://bodhirajabs.com/wp-content/uploads/2023/01/Adobe-Photoshop-2021-Version-2251-Download-With-Serial-Key-Full-Product-Key-2022.pdf)

[https://americanheritage.org/wp-content/uploads/2023/01/Download-Adobe-Photoshop-2021-Version-](https://americanheritage.org/wp-content/uploads/2023/01/Download-Adobe-Photoshop-2021-Version-225-With-Keygen-X64-lAtest-release-2023.pdf)[225-With-Keygen-X64-lAtest-release-2023.pdf](https://americanheritage.org/wp-content/uploads/2023/01/Download-Adobe-Photoshop-2021-Version-225-With-Keygen-X64-lAtest-release-2023.pdf)

<http://lovelyonadime.com/?p=18665>

[https://www.chandabags.com/adobe-photoshop-2022-serial-number-license-code-keygen-update-202](https://www.chandabags.com/adobe-photoshop-2022-serial-number-license-code-keygen-update-2023/) [3/](https://www.chandabags.com/adobe-photoshop-2022-serial-number-license-code-keygen-update-2023/)

<https://huntershineson.com/wp-content/uploads/2023/01/faytale.pdf>

[https://articlebeast.online/wp-content/uploads/2023/01/Photoshop-CC-2015-Download-free-Full-Versi](https://articlebeast.online/wp-content/uploads/2023/01/Photoshop-CC-2015-Download-free-Full-Version-WIN-MAC-2022-1.pdf) [on-WIN-MAC-2022-1.pdf](https://articlebeast.online/wp-content/uploads/2023/01/Photoshop-CC-2015-Download-free-Full-Version-WIN-MAC-2022-1.pdf)

[https://arlingtonliquorpackagestore.com/download-free-adobe-photoshop-2021-version-22-1-1-with-li](https://arlingtonliquorpackagestore.com/download-free-adobe-photoshop-2021-version-22-1-1-with-license-key-registration-code-windows-latest-2022/) [cense-key-registration-code-windows-latest-2022/](https://arlingtonliquorpackagestore.com/download-free-adobe-photoshop-2021-version-22-1-1-with-license-key-registration-code-windows-latest-2022/)

<https://armslengthlegal.com/wp-content/uploads/2023/01/archway.pdf>

[https://calientalomedia.com/2023/01/02/download-free-photoshop-2021-version-22-2-free-license-key](https://calientalomedia.com/2023/01/02/download-free-photoshop-2021-version-22-2-free-license-key-activation-code-pc-windows-x64-2023/)

[-activation-code-pc-windows-x64-2023/](https://calientalomedia.com/2023/01/02/download-free-photoshop-2021-version-22-2-free-license-key-activation-code-pc-windows-x64-2023/) <https://thekeymama.foundation/wp-content/uploads/2023/01/gladrozl.pdf> <https://cambodiaonlinemarket.com/wp-content/uploads/2023/01/nirolez.pdf> [http://raga-e-store.com/wp-content/uploads/2023/01/How-To-Download-Adobe-Photoshop-For-Free-In](http://raga-e-store.com/wp-content/uploads/2023/01/How-To-Download-Adobe-Photoshop-For-Free-In-Laptop-LINK.pdf) [-Laptop-LINK.pdf](http://raga-e-store.com/wp-content/uploads/2023/01/How-To-Download-Adobe-Photoshop-For-Free-In-Laptop-LINK.pdf) <https://lexcliq.com/download-background-for-photoshop-cc-fixed/> <https://www.vanguardsecuritycorp.com/design/adobe-photoshop-cs-8-plugins-free-download-hot/> <https://thesmokymtnlife.com/wp-content/uploads/2023/01/gratjane.pdf> <http://www.thebusinessarticle.com/?p=32795> [https://laponctualite.com/wp-content/uploads/2023/01/Download\\_Photoshop\\_2022\\_Version\\_2302\\_Ful](https://laponctualite.com/wp-content/uploads/2023/01/Download_Photoshop_2022_Version_2302_Full_Product_Key_Keygen_Full_Version_Windows__Latest_.pdf) [l\\_Product\\_Key\\_Keygen\\_Full\\_Version\\_Windows\\_\\_Latest\\_.pdf](https://laponctualite.com/wp-content/uploads/2023/01/Download_Photoshop_2022_Version_2302_Full_Product_Key_Keygen_Full_Version_Windows__Latest_.pdf) [https://characterbuzz.com/download-photoshop-2022-version-23-2-product-key-with-key-windows-10-](https://characterbuzz.com/download-photoshop-2022-version-23-2-product-key-with-key-windows-10-11-64-bits-2022/) [11-64-bits-2022/](https://characterbuzz.com/download-photoshop-2022-version-23-2-product-key-with-key-windows-10-11-64-bits-2022/) <https://superstitionsar.org/adobe-photoshop-2021-version-22-5-1-license-key-full-2022/> [https://fotofables.com/photoshop-2020-download-free-keygen-for-lifetime-license-keygen-for-windows](https://fotofables.com/photoshop-2020-download-free-keygen-for-lifetime-license-keygen-for-windows-3264bit-updated-2023/) [-3264bit-updated-2023/](https://fotofables.com/photoshop-2020-download-free-keygen-for-lifetime-license-keygen-for-windows-3264bit-updated-2023/) [http://adomemorial.com/wp-content/uploads/Download-free-Adobe-Photoshop-2022-Version-232-Lice](http://adomemorial.com/wp-content/uploads/Download-free-Adobe-Photoshop-2022-Version-232-License-Code-Keygen-License-Keygen-3264bit.pdf) [nse-Code-Keygen-License-Keygen-3264bit.pdf](http://adomemorial.com/wp-content/uploads/Download-free-Adobe-Photoshop-2022-Version-232-License-Code-Keygen-License-Keygen-3264bit.pdf) <https://assetmanagementclub.com/photoshop-architecture-library-free-download-exclusive/> <http://8848pictures.com/?p=21901> <https://guest-bloggers.com/wp-content/uploads/ingrai.pdf> [http://adomemorial.com/2023/01/02/photoshop-2021-version-22-4-3-free-license-key-serial-key-for-wi](http://adomemorial.com/2023/01/02/photoshop-2021-version-22-4-3-free-license-key-serial-key-for-windows-2023/) [ndows-2023/](http://adomemorial.com/2023/01/02/photoshop-2021-version-22-4-3-free-license-key-serial-key-for-windows-2023/) <https://terapeutas.shop/wp-content/uploads/2023/01/zacmarc.pdf> <https://selectatalent.com/wp-content/uploads/2023/01/janzac.pdf> <https://7be830.n3cdn1.secureserver.net/wp-content/uploads/2023/01/natkarr.pdf?time=1672680084> [http://moonreaderman.com/photoshop-cc-2015-version-17-with-key-activation-code-win-mac-3264bit-](http://moonreaderman.com/photoshop-cc-2015-version-17-with-key-activation-code-win-mac-3264bit-2023/)[2023/](http://moonreaderman.com/photoshop-cc-2015-version-17-with-key-activation-code-win-mac-3264bit-2023/) <https://mathesonmultimedia.com/2023/01/02/photoshop-curve-shapes-free-download-better/> [https://thegeeleague.com/wp-content/uploads/2023/01/Photoshop-2021-Version-2241-Download-Life](https://thegeeleague.com/wp-content/uploads/2023/01/Photoshop-2021-Version-2241-Download-LifeTime-Activation-Code-Latest-2023.pdf) [Time-Activation-Code-Latest-2023.pdf](https://thegeeleague.com/wp-content/uploads/2023/01/Photoshop-2021-Version-2241-Download-LifeTime-Activation-Code-Latest-2023.pdf) <https://vulsinidirectory.com/wp-content/uploads/2023/01/darance.pdf> [https://www.wangfuchao.com/wp-content/uploads/2023/01/Photoshop-2020-With-Registration-Code-](https://www.wangfuchao.com/wp-content/uploads/2023/01/Photoshop-2020-With-Registration-Code-WIN-MAC-updAte-2023.pdf)[WIN-MAC-updAte-2023.pdf](https://www.wangfuchao.com/wp-content/uploads/2023/01/Photoshop-2020-With-Registration-Code-WIN-MAC-updAte-2023.pdf) <https://pianoetrade.com/wp-content/uploads/2023/01/garcohan.pdf> <https://lilswanbaby.com/wp-content/uploads/2023/01/malomaki.pdf> <https://donorpartie.wpcomstaging.com/wp-content/uploads/2023/01/lorakai.pdf> [https://dubaisafariplus.com/colored-pencil-brush-photoshop-free-download-\\_hot\\_/](https://dubaisafariplus.com/colored-pencil-brush-photoshop-free-download-_hot_/) [https://www.cdnapolicity.it/wp-content/uploads/2023/01/Download-free-Photoshop-CC-2018-LifeTime](https://www.cdnapolicity.it/wp-content/uploads/2023/01/Download-free-Photoshop-CC-2018-LifeTime-Activation-Code-Torrent-MacWin-2022.pdf)

[-Activation-Code-Torrent-MacWin-2022.pdf](https://www.cdnapolicity.it/wp-content/uploads/2023/01/Download-free-Photoshop-CC-2018-LifeTime-Activation-Code-Torrent-MacWin-2022.pdf)

Using Photoshop's powerful selection tools to refine images is a favorite creative process. Photoshop Elements offers the perfect blend of simplicity and power, helping novices create and edit their digital images with great results. Enhancements in the 2023 version of Photoshop Elements include enhancements to the traditional lasso and marquee tools to improve the speed and precision of selections. Additionally, the ability to select an entire image is a breeze with the addition of an easy-to-use dedicated marquee selection tool. Yes. Whether you use it to create new photos or retouch old photos, Photoshop supports most of the pixel-based editing features which are essential for all photo editing tasks. This is the best photo editing software in the world. There are numerous features which make a photo a masterpiece as a photographer or retouching a photo as a graphic designer. One of the best features is the use of Layer in Photoshop. In earlier versions, the layer could be removed and new one could be added over the original image. Today, Photoshop supports both actions and layers that enable you to perform multiple editing tasks, without worrying too much about the order in which they were performed. Adobe allows you to add filters by using the programs native tools and editing them before adding the filter to the photos. With the latest version of Photoshop, you can even do this in the filters panel itself. It is possible to apply a lot of effects on the photo within just a short time. Today, with all the features offered by Adobe Photoshop, it is the best image editing software in the world which allows the users to offer the best packages to the clients.